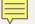

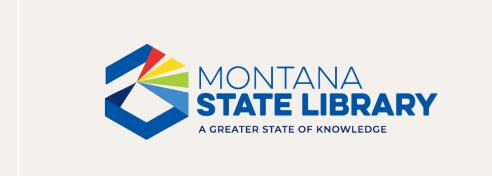

### Fall Workshop Libraries are Forever!

September 18-19, 2023

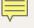

# Turnover, Tasks, and other responsibilities in ASPeN: Who, What, When, Where, Why, and How

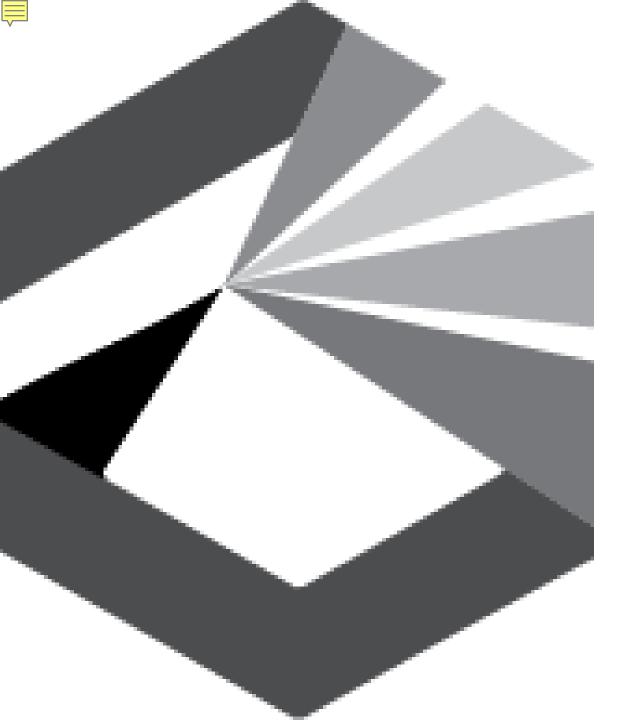

#### **Agenda**

- Sticky note activity
- Getting help
- Who?
  - You!
- What?
  - What each role can do
- When?
  - Recommended update schedule
  - Prompts
- Break
- Why?
  - Accuracy for professionalism
  - Accuracy for outreach
- How?
  - Directors: New v. Established
  - Staff: New v. Established
  - Trustee: New v. Established
- Questions
- Sticky note activity/evaluation

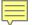

It is easy to get help with ASPeN.

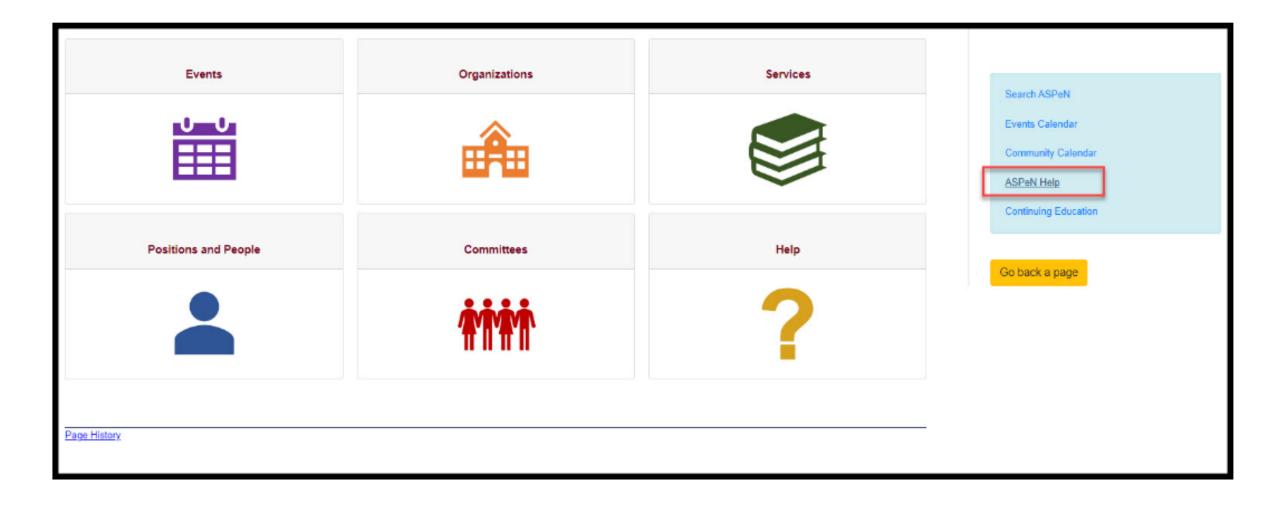

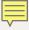

## WHO?

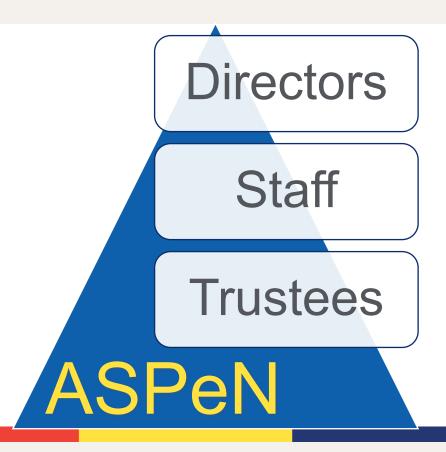

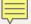

## What?

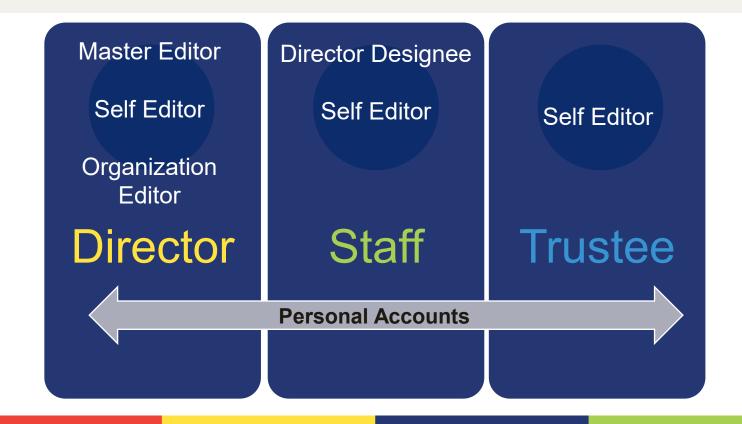

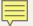

## When?

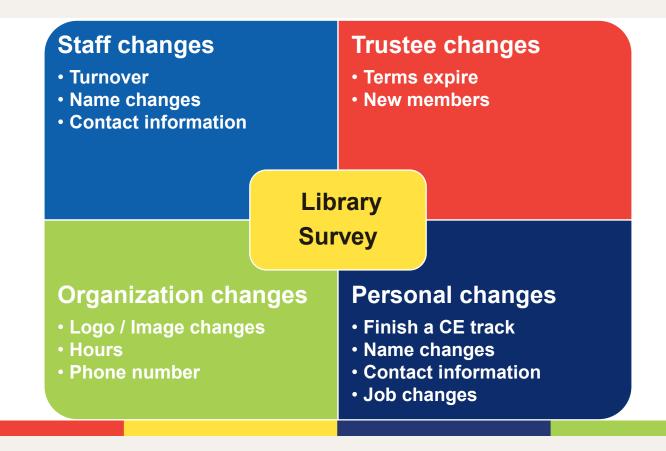

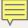

## Where?

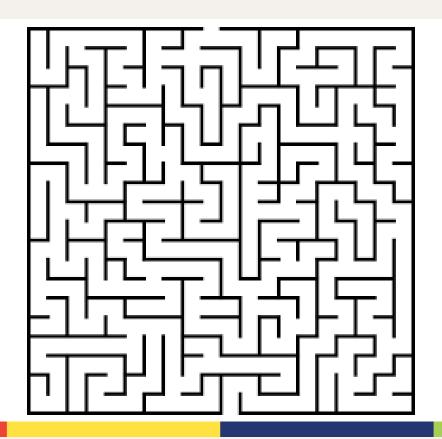

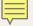

## Why?

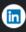

#### LinkedIn

https://www.linkedin.com > bobbidemontigny

#### Bobbi deMontigny, MLIS - Montana State Library

Helena, Montana, United States · Statewide Library Network Technical Support · Montana State Library

Research librarian with 10 years of experience with a proven track record of success in closing knowledge gaps through authoritative sources (Peer Reviewed ...

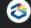

#### Montana.gov

https://mslservices.mt.gov > Positions > Position\_Detail

#### Bobbi Jo DeMontigny - MSL Services Dashboard - Montana.gov

Jan 20, 2023 — The address of the Organization's physical building. **Bobbi DeMontigny**. Montana State Library. 1515 E. 6th Street Helena, MT 59620-1800.

You visited this page on 9/11/2023.

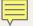

## How?

- 1. In aspen Update information
- 2. Demonstrate employee turnover
- 3. Live demo changes if anyone wants to try
- 4. What do you do when nothing works? try a new browser, clear your cache, log all the way out and all the way back in. Open a ticket

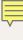

## Known Issues

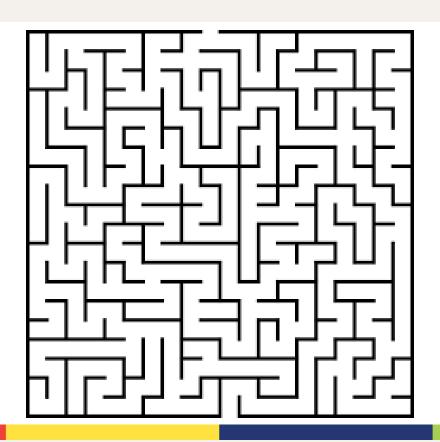

### Questions?

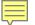

### **MSL Evaluation Survey**

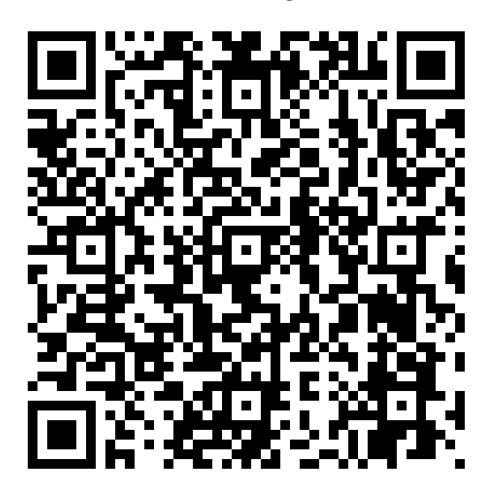

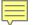

### Continuing Education Credits

- Sign-in to each session.
- Credits will be applied to your CE Record by the end of the week.
- Log in to ASPeN to review your progress toward certification.

| Category                                     | Credits Available |
|----------------------------------------------|-------------------|
| Library Administration                       | 11                |
| Collection Management and Technical Services | 4.5               |
| Library Services to the Public               | 7.5               |
| Technology                                   | 6.5               |

## Thank you!

Bobbi deMontigny
Montana Library Network
Technical Support
bdemontigny@mt.gov
406-444-4103

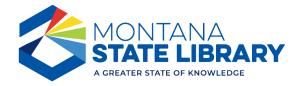